### Créer son premier package .deb

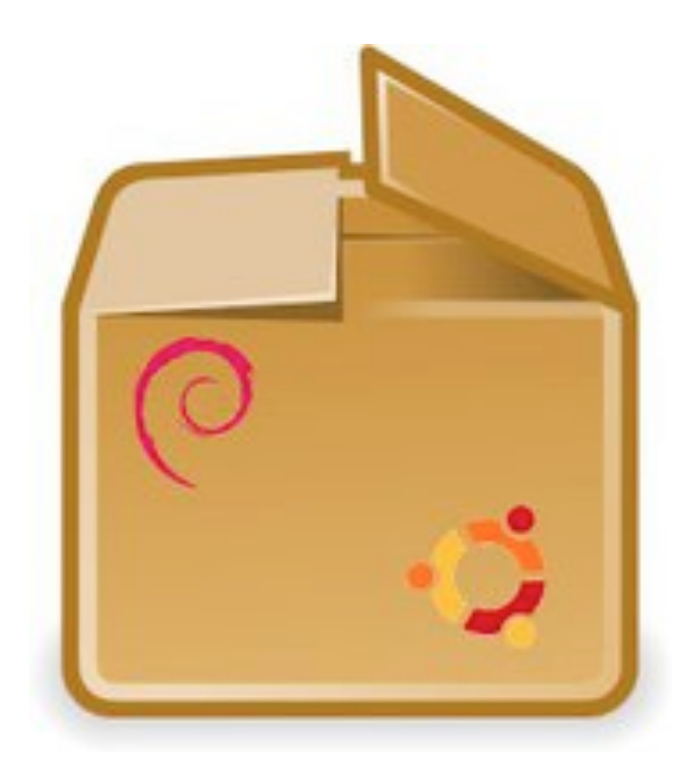

## Créer son premier package .deb

- $\bullet$  Atelier
	- animé par Mohammed Adnène Trojette
	- organisé par la Team Ubuntu Tunisie

- $\bullet$  Prérequis
	- une distribution dérivée de Debian
	- les bases de la ligne de commande Unix

# L'animateur

- $\bullet$  Implication dans la communauté Debian
	- Utilisateur de Debian depuis 2002
	- Contributeur à Debian depuis 2004
	- Développeur Debian depuis 2006
- Contributions
	- Traduction (français, arabe cf. Arabeyes.org)
	- Packaging (p7zip, lzma, dokuwiki, ttf-arabeyes)
	- Processus de recrutement des nouveaux développeurs
	- Assurance qualité (paquets orphelins, développeurs absents)

# Maintenir un package

- $\bullet$  C'est s'engager à en assurer la qualité optimale
	- le garder à jour
	- corriger les bugs les plus graves
	- communiquer avec le développeur du logiciel
	- communiquer avec la communauté

# Le logiciel à packager

- Un logiciel
	- libre, de préférence
	- intéressant et maintenu
	- qui n'a pas encore de package Debian
		- http://bugs.debian.org/wnpp (RFP, ITP...)
- Notre packages : democratie (version 0.1)
	- on veut le populariser
	- on veut accroître le nombre de contributeurs
	- on veut faciliter sa diffusion

### Qu'est-ce qu'un package ?

- $\bullet$  Un fichier .deb prêt à l'installation avec DPKG
	- on parle de « package binaire »
	- compressé au format .ar
		- décompresser : « ar x democratie 0.1-1 amd64.deb »
	- contient deux dossiers compressés
		- control.tar.gz = métadonnées sur le package
		- data.tar.gz = fichiers à installer

### Qu'est-ce qu'un package ?

- $\bullet$  Plusieurs fichiers contenant le code source
	- l'archive originale du logiciel
		- democratie 0.1.orig.tar.bz2
	- les changements du maintainer
		- democratie 0.1-1.debian.tar.gz
	- le fichier de description (parfois signé) du package
		- democratie 0.1-1.dsc

### Préparer son ordinateur

- Quand on débute installer les outils de base
	- dpkg-dev (*dpkg-buildpackage*)
	- dh-make (*dh\_make*)
	- devscripts (*dch*, *dget*, *debuild*)
	- build-essentials (*gcc*, *make*)
	- autotools-dev
- Quand on est confirmé
	- utiliser un chroot (pbuilder, cowbuilder)
	- uploader le résultat (dput, dupload)

# Préparer le logiciel

- $\bullet$  Prévoir un répertoire pour le TP
	- $\bullet$ *mkdir -p \$HOME/DebPackaging/*
- $\bullet$  Télécharger l'archive originale
	- $\bullet$ *cd \$HOME/DebPackaging/ # se rendre dans le dossier de travail*
	- $\bullet$ *wget http://adn.diwi.org/debian/classroom/package/upstream/democratie-0.1.tar.bz2*
- $\bullet$  Décompresser et préparer la *debianification*
	- $\bullet$ *tar xvjf democratie-0.1.tar.bz2*
	- $\bullet$ *cd democratie-0.1 # se rendre dans le dossier du logiciel*
	- $\bullet$ *dh\_make -f ../democratie-0.1.tar.bz2 # réaliser la debianification*

### Le répertoire debian/

#### $\bullet$ Pour ce TP

#### $\bullet$ supprimer les fichiers inutilisés

- rm -f debian/{democratie.cron.d.ex,democratie.default.ex,democratie.docbase.EX,docs,emacsen-install.ex,emacsen-remove.ex,emacsenstartup.ex,init.d.ex,manpage.1.ex,manpage.sgml.ex,manpage.xml.ex,menu.ex,postins t.ex,postrm.ex,preinst.ex,prerm.ex,README.Debian,README.source,watch.ex}

### - Télécharger le fichier de manuel

- wget -O debian/democratie.1 http://adn.diwi.org/debian/classroom/package/upstream/democratie.1
- wget -O debian/democratie.manpages http://adn.diwi.org/debian/classroom/package/upstream/democratie.manpages

### Le répertoire debian/

- $\bullet$  debian/rules = c'est un fichier de type Makefile
	- $\bullet$  il contient les règles pour
		- patcher le logiciel, si nécessaire
		- le compiler logiciel (*./configure –prefix=/usr, make*)
		- l'installer (*make install*)
- $\bullet$  debian/control = il contient des métadonnées
	- liste des logiciels à installer pour construire le package
		- *Build-Depends:* on parle de dépendances de construction
	- la liste des logiciels à installer avant d'installer le package
		- *Depends:* on parle de dépendances d'installation

## Le répertoire debian/

 $\bullet$ debian/changelog

...

- changements effectués dans cette version du package
	- nouvelle version du logiciel (*new upstream release)*
	- résolution d'un bug (*Closes: #123456789*)

- $\bullet$ debian/copyright = informations relatives à la licence des logiciels
- debian/README.Debian = informations pour l'utilisateur
- 19 août 2011 12  $\bullet$ debian/democratie.1, debian/democratie.manpages

### Construire et tester le package

- $\bullet$  *Construire le package binaire*
	- $\bullet$ *dpkg-buildpackage -uc -us*

- $\bullet$  *Tester le package binaire*
	- $\bullet$  *Vérifier son contenu*
		- *dpkg --contents ../\*deb*
	- *Vérifier sa conformité à la charte Debian*
		- *lintian* -i ../\*changes

## Installer le package

 $\bullet$ *sudo dpkg -i ../\*deb*

 $\bullet$ *\$SHELL && democratie -h*

### Résumé

- Nous avons appris ensemble
	- ce qu'est un package binaire, un package source
	- le rôle du dossier debian/ et des fichiers qu'il contient
	- ce qu'il faut installer pour construire un package .deb
- La liste des commandes tapées
	- http://adn.diwi.org/debian/classroom/package/classroom.txt

### Pour aller plus loin

- $\bullet$  Le guide du nouveau maintainer de package
	- $\bullet$ http://www.debian.org/doc/manuals/maint-guide/

- $\bullet$  La référence du développeur
	- $\bullet$ http://www.debian.org/doc/manuals/developers-reference/

- $\bullet$  La charte Debian
	- http://www.debian.org/doc/debian-policy/